#### La méthodologie de lecture

Séminaire de préparation au travail de fin d'études (SPOL2327-1)

#### **1. ORGANISER SES RECHERCHES BIBLIOGRAPHIQUES**

#### 1.1. Planifier

• Quivy & Campenout : « la gloutonnerie livresque »

#### 1.2. Trouver

- Bases de données
- lib.uliege.be
	- À combiner avec Pulse secure (VPN)
- Chiroux et autres bibliothèques (évêché,…)
- Google scholar
- Discuter, échanger
- « Effet boule de neige » des bibliographies
- Saturation<sup>1</sup>

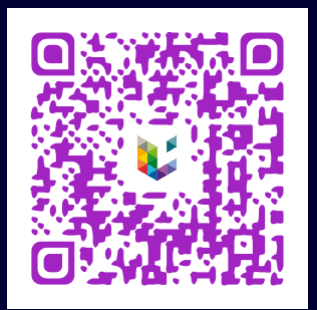

#### 1.3. Conserver les sources

- Ouvrages
	- Acheté/emprunté
		- oRecopier
		- oScanner => Cam scanner
- Articles
	- Imprimer?
	- Classer
- Sites internet
	- Enregistrer/aspirer »imprimer

#### 1.4. Classer les sources

- Savoir
	- Ce qu'on a téléchargé
	- Ce qu'on a imprimé
	- Ce qu'on a lu/non lu
	- Où les trouver

#### **2. LIRE**

- Cadre correspondant
	- Concentration
	- Annotation
- Support imprimé ou informatique
- Garder le livre ouvert

• Système personnel d'annotation

- 1. Exemple
	- | à garder pour relecture
	- **|| ou \_\_\_\_ à garder**
	- ||| très important à garder
	- (Mot) mot important
	- | Mot |\_\_\_\_\_ mot défini et définition
	- cit citation
	- | AL ouvrage à lire

#### **LES RAISINS VERTS**

en particulier. On parlera à ce sujet de «mémorialisation», un anglicisme qui signifie une « mise en mémoire.» comme on dit « une mise en récit ». La mémoire contemporaine relève plus précisément d'un «régime mémoriel» situé et daté qui possède quelques grandes caractéristiques générales qui servent ici de fil conducteur. Cette dernière expression, d'un usage récent, permet précisément de souligner l'existence de modalités et de dispositifs qui varient dans le temps et dans l'espace<sup>12</sup>. Elle entérine ainsi l'idée que la mémoire relève d'une histoire et d'une géographie. Un « régime mémoriel » s'inscrit ainsi dans un «régime d'historicité» à savoir les manières, elles aussi différenciées suivant les lieux et les époques, dont les sociétés envisagent la place respective du passé, du présent et du futur.

La mémoire comme fait social est d'abord un fait de communication. Commentant la parution des Cadres sociaux de la mémoire, en 1927, l'un des premiers ouvrages de Maurice Halbwachs sur le sujet, l'historien Marc Bloch écrit: «Pour qu'un groupe social dont la durée dépasse une vie d'homme se "souvienne", il ne suffit pas que les divers membres qui le composent à un moment donné conservent dans leur esprit les représentations qui concernent le passé du groupe; il faut aussi que les membres les plus âgés ne négligent pas de transmettre ces représentations aux plus jeunes. Libre à nous de prononcer le mot de "mémoire collective", mais il convient de ne pas oublier qu'une partie au moins des phénomènes que nous désignons ainsi sont tout

- 1. Exemple
- 2. Garder une trace
- 3. Plusieurs méthodes
	- Annoter
	- Recopier/synthétiser
	- Fiche de lecture
	- Document récapitulatif
	- Table par verbo

- 1. Exemple
- 2. Garder une trace
- 3. Plusieurs méthodes
- 4. Analyse externe et interne

#### *Daniel Pennac,* **Les droits imprescriptibles du lecteur**

- Le droit de ne pas lire.
- Le droit de sauter des pages.
- Le droit de ne pas finir un livre.
- Le droit de relire.
- Le droit de lire n'importe quoi.
- Le droit au bovarysme (maladie textuellement transmissible)
- Le droit de lire n'importe où.
- Le droit de grappiller.
- Le droit de lire à haute voix.
- Le droit de nous taire.

#### **Mais aussi**

- Le droit de faire du mal au livre.
- Le droit d'annoter le livre.
- Le droit d'oublier ce qui a été lu.
- Le droit de contester l'auteur.
- Le droit de detester l'auteur.

- Extraire :
	- Thème
	- Contexte
	- Problématique
	- Pt de vue/thèse auteur
	- Logique de raisonnement de l'auteur
	- Conclusion

+

- Théories (mêmes celles d'autres auteurs, citées)
- Exemples et application

- Maitriser le lexique du texte
	- Français
		- o CNRTL
	- Anglais
		- o Wordreference
			- **Traduction simple**
		- o Linguee
			- **Traduction de phrases, d'expressions**
	- Néerlandais
		- o http://www.vandale.nl
	- Allemand
		- o http://fr.pons.com/traduction
	- Google traduction…

- Résumé fiche de lecture fiche de citations note de synthèse: choisir
- Support de rédaction: papier ou informatique

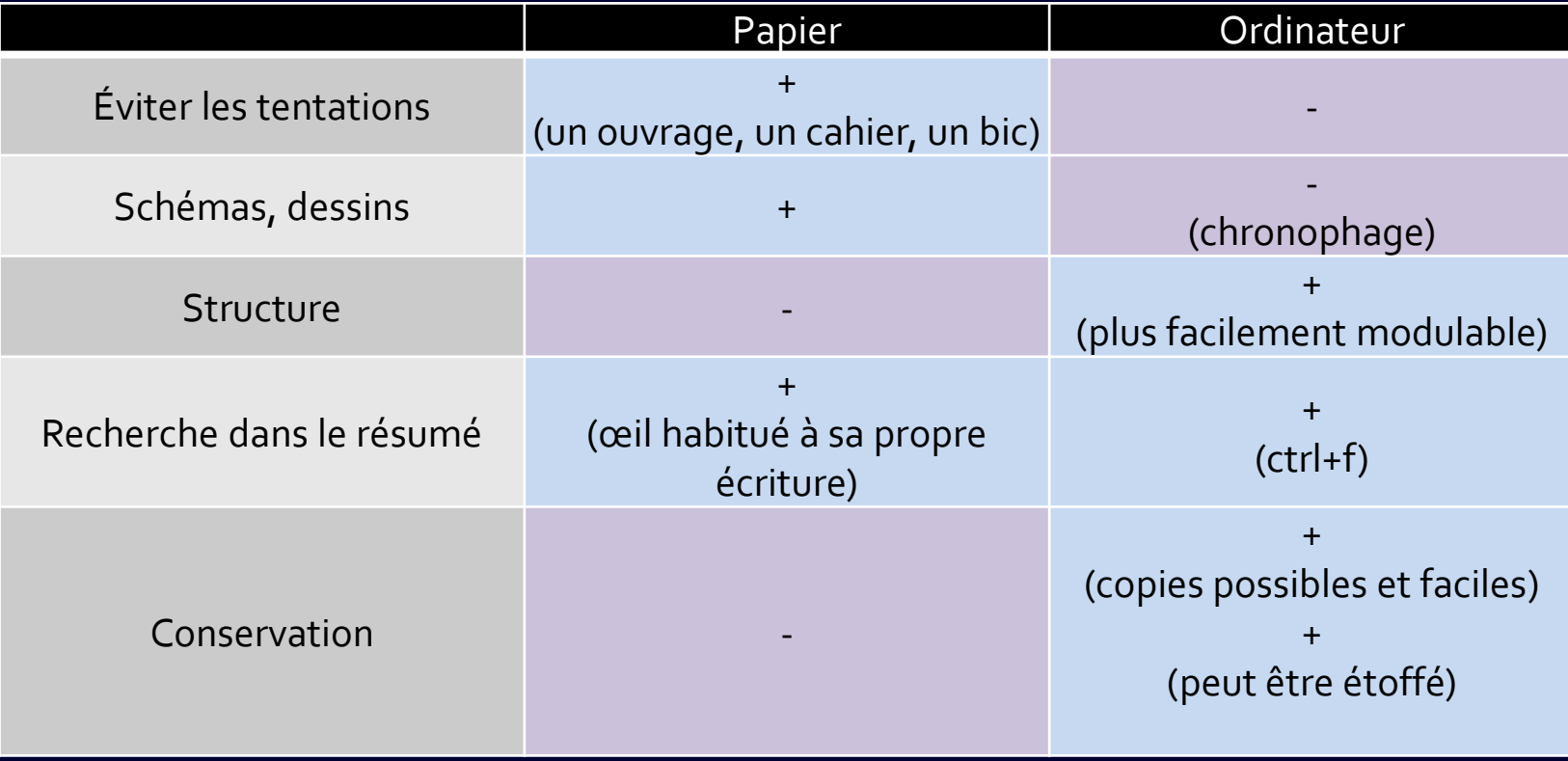

#### • Exemple de fiche de lecture

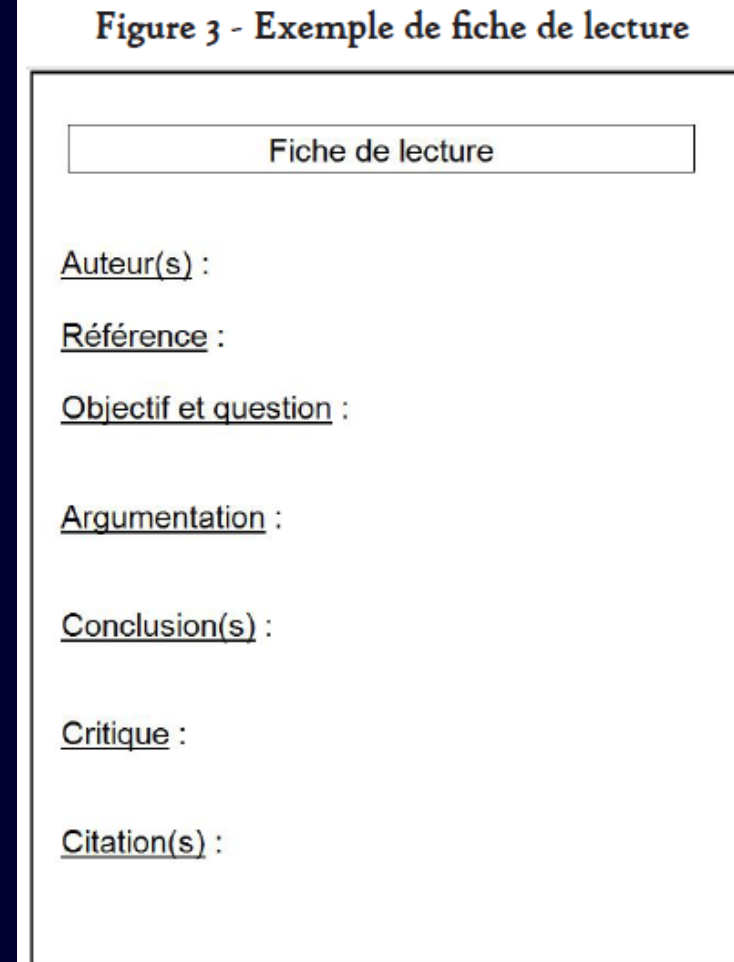

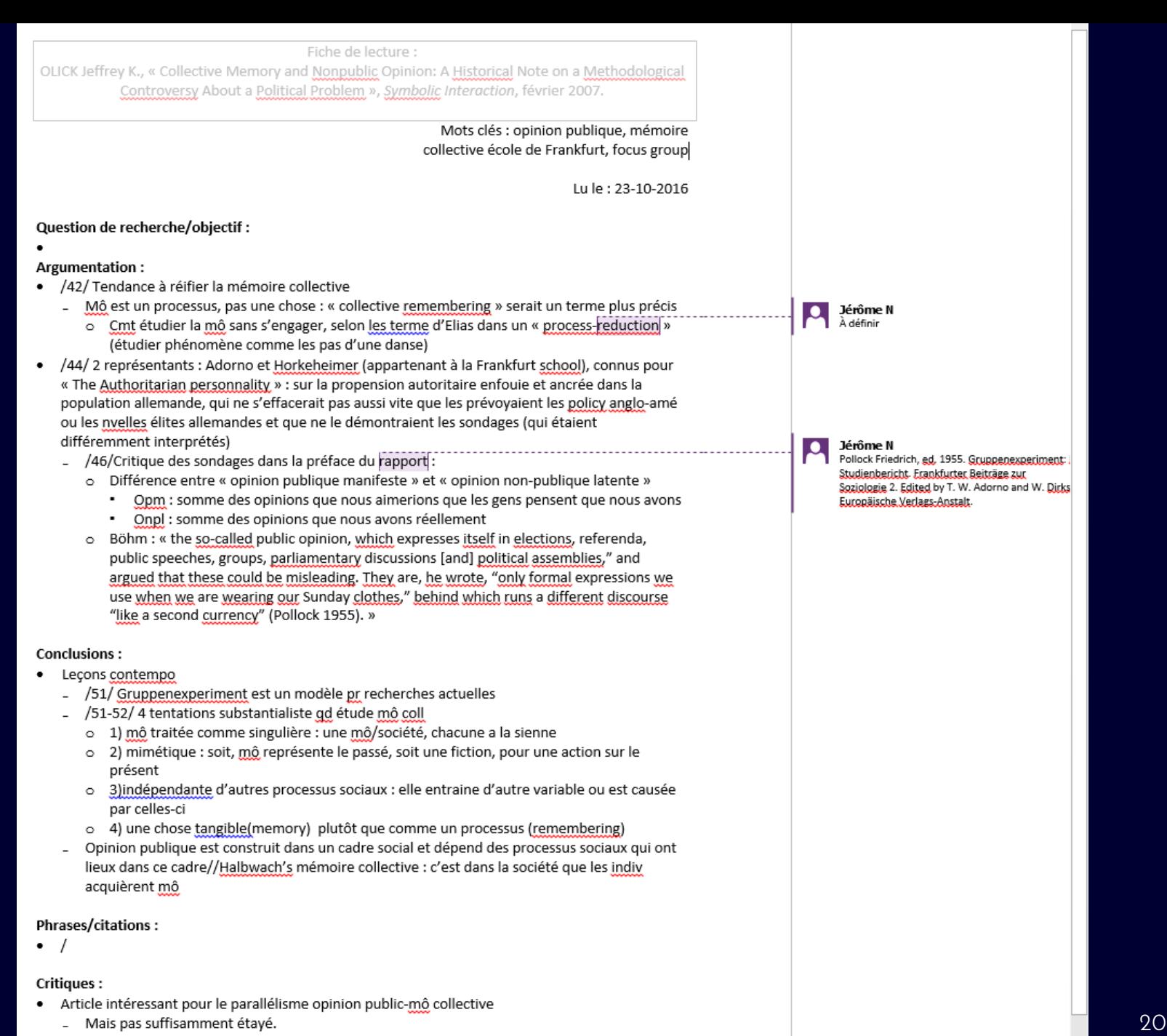

- 
- 

- Résumer ≠ copier coller
	- Reformuler
	- Extraire
	- Référencer
- Timing
- Journal de bord/cahier de réflexion

- Être capable de répondre à quatre questions :
	- 1. Rétention : Suite à votre lecture, quels sont les trois éléments les plus importants à retenir?
	- **2. Justification** : Pour quelles raisons estimez vous que ces éléments sont importants?
	- **3. Application** des connaissances retenues : Comment pourriez - vous appliquer ces connaissances dans votre pratique?
	- **4. Réflexion** : Qu'est-ce que cette lecture vous suggère comme développements futurs ou questions à explorer?

- Organiser ses savoirs
	- Documents récapitulatifs
	- Résumés de résumés
	- Mind mapping
		- o[http://freemind.sourceforge.net](http://freemind.sourceforge.net/) (gratuit)
	- Dessins, schémas,…

### 3. MOYENS - OUTILS

#### 3.1. Zotero

- Téléchargement,
- Organisation,
- Lier plusieurs fichiers,
- Avoir une bibliographie prête à l'emploi,
- Inscription et synchronisation

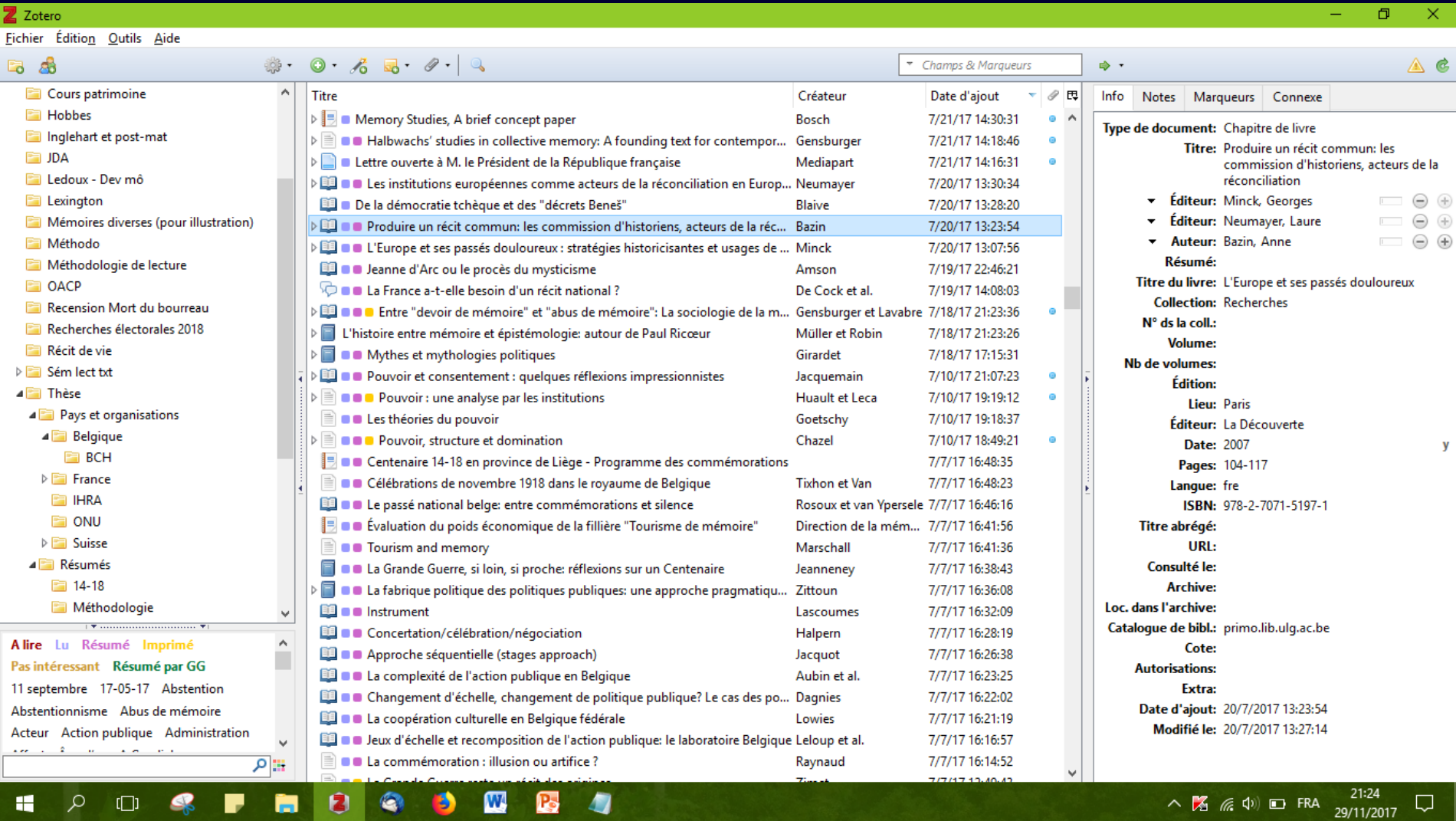

 $\blacksquare$ 

 $\propto$ 

#### 3.1. Zotero

- Important de paramétrer
- Style de notation: Triangle (french)
	- Mais aussi « Guide du mémoire SP UL (Chevillard) »

### 3.2. Applis et programmes utiles

- Google scholar newsletter
- Camscanner
- Evernote
- LaTeX
- Freemind
- Amanote
- Zotero
- Pulse secure =vpn pratique

#### 3.2. Applis et programmes utiles

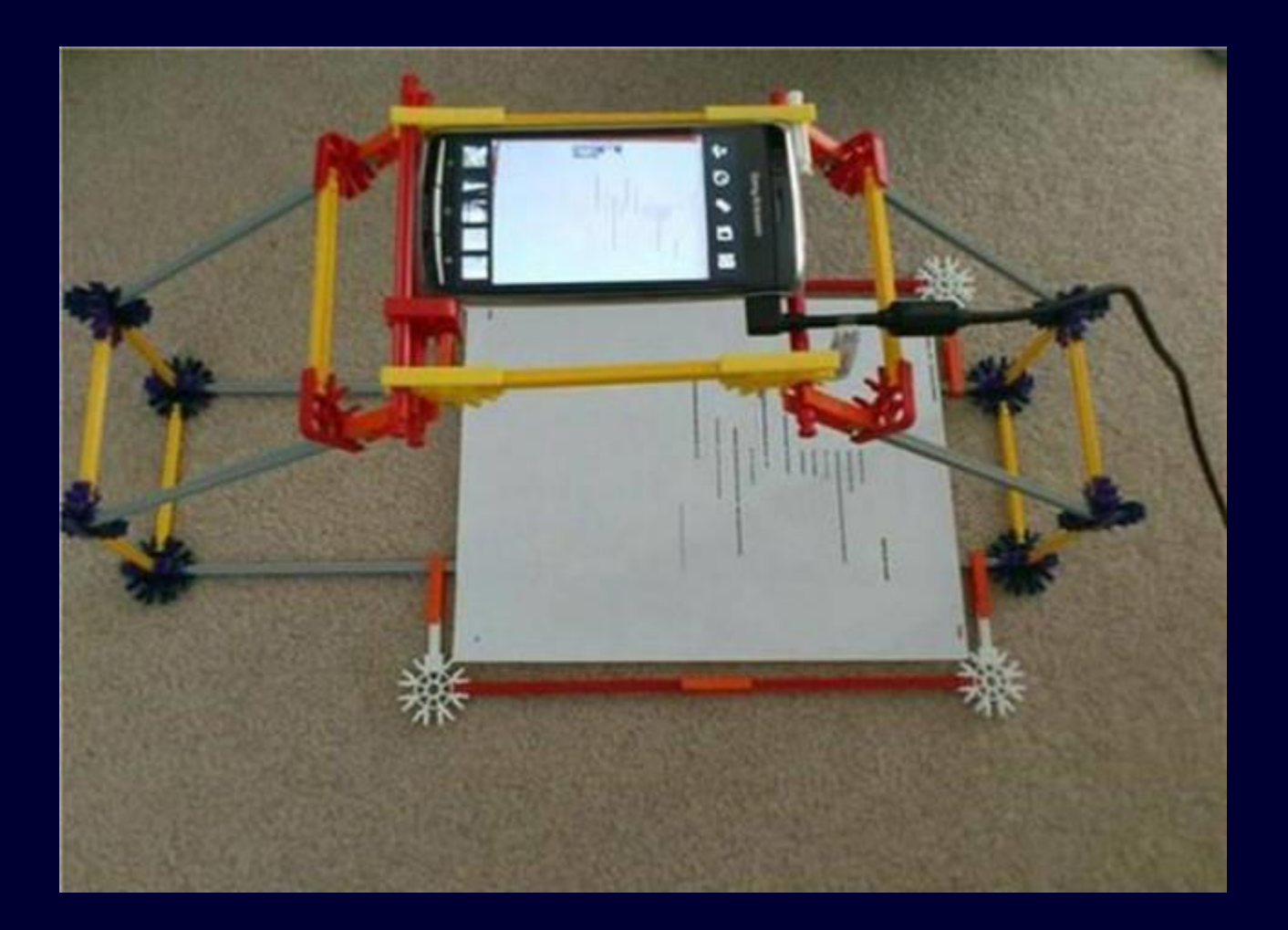

#### 3.3. Lectures utiles

- WAUTERS Frédéric, *Marketer son écriture - Rédiger vite et bien pour toucher son public*, Bruxelles, De Boeck - Duculot, 2013, 160 p.
- CAMPENHOUDT Luc Van et QUIVY Raymond, *Manuel de recherche en sciences sociales - 4e edition*, 4e édition revue et augmentée., Paris, Dunod, 2011, 272 p.
- GRANDJEAN Geoffrey, *Guide du mémoire*, 2016, consulté le 28 octobre 2016.

## **3.4. Bibliographie**

- CAHEN Fabrice, « Fiche méthodologique : lire, analyser, critiquer un texte de sciences sociales », consulté le 28 octobre 2018, URL : https://f.hypotheses.org/wp-content/blogs.dir/471/files/2016/01/F-CAHEN\_Analyser-un-texte-scientifique\_Fiche.pdf.
- GLORIEUX Carole, « Guide méthodologique pour la rédaction de travaux », consulté le 28 octobre 2018, URL : https://www.ulb.ac.be/services/docs/guide.pdf.
- TÉTREAULT S., SORITA E., RYAN A. et LEDOUX A., « Guide francophone d'analyse systématique des articles scientifiques », consulté le 28 octobre 2018, URL : http://www.ergo-carafe.org/wpcontent/uploads/2014/01/GFASAS1.pdf.
- « Cours : Comment analyser simplement et efficacement un texte scientifique? », consulté le 28 octobre 2018, URL : http://psychologie.psyblogs.net/2011/12/cours-comment-analysersimplement-et.html.

# Questions?